Come vedremo meglio in seguito:

In geometria un vettore è un segmento di retta orientato ossia un segmento in cui gli estremi sono considerati in un certo ordine. Il segmento avente come primo estremo A e secondo estremo Bè detto orientato da A a Be viene indicato geometricamente con un segmento avente la punta della freccia nel secondo estremo.

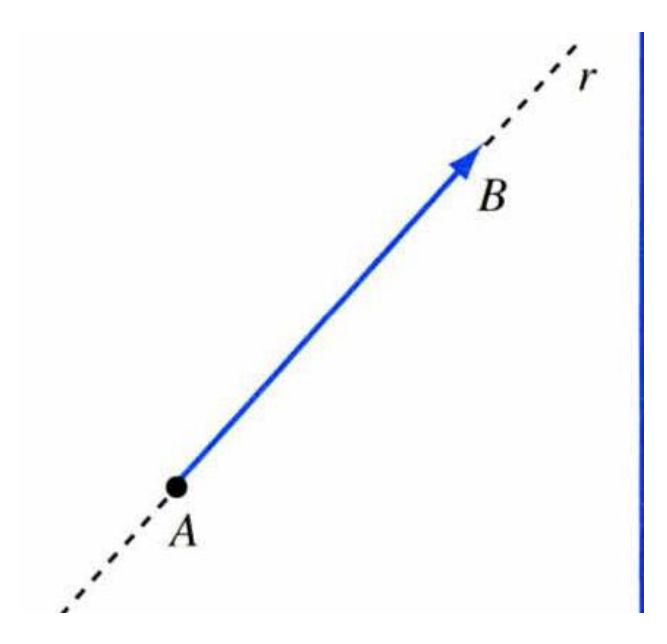

In Fisica per vettore si intende un ente matematico definito da un modulo, una direzione e un verso.

- Il modulo e un numero e ci da informazioni sull'entità della grandezza fisica (il numero di metri dello spostamento);

- la direzione e la retta lungo la quale essa e diretta (la direzione dello spostamento);

- il verso ci dice l'orientazione lungo tale retta (avanti o indietro).

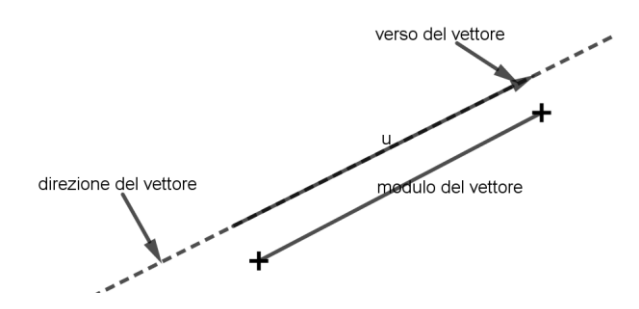

Il simbolo grafico con cui si indica un vettore è una lettera minuscola con una piccola freccia disegnata sopra: per esempio  $\vec{v}$ . Il modulo del vettore si può indicare con il simbolo v senza la freccia sopra, o con la rappresentazione  $|\vec{v}|$  («modulo di  $\vec{v}$ »).

In base alla definizione data sopra, il vettore non corrisponde a un'unica freccia: infatti una giacitura (la direzione del vettore) individua un'infinita di rette con la stessa inclinazione sulle quali si staccano infiniti segmenti e quindi infinite frecce.

Nulla ci autorizza a sceglierne una in particolare, a meno che non ci sia un'informazione aggiuntiva, cioè il suo punto di partenza, detto punto di applicazione. Una volta specificato il

punto di applicazione, resta individuata un'unica freccia e il vettore corrispondente è detto vettore applicato

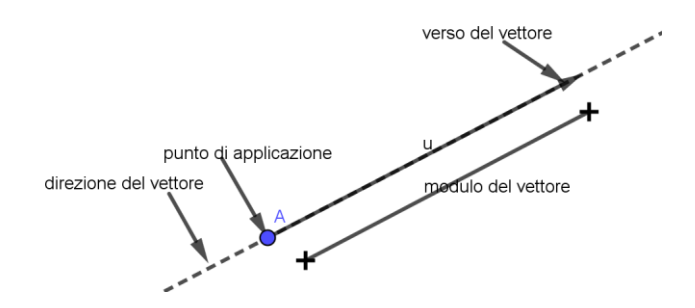

Prima di parlare delle operazioni tra vettori, definiamo l'angolo tra due vettori

Se due vettori hanno in comune il primo estremo (caso a) o il secondo (caso b), l'angolo α tra di essi è il minore dei due angoli di cui nel piano definito dai due vettori dovrebbe ruotare uno dei due per assumere direzione e verso dell'altro.

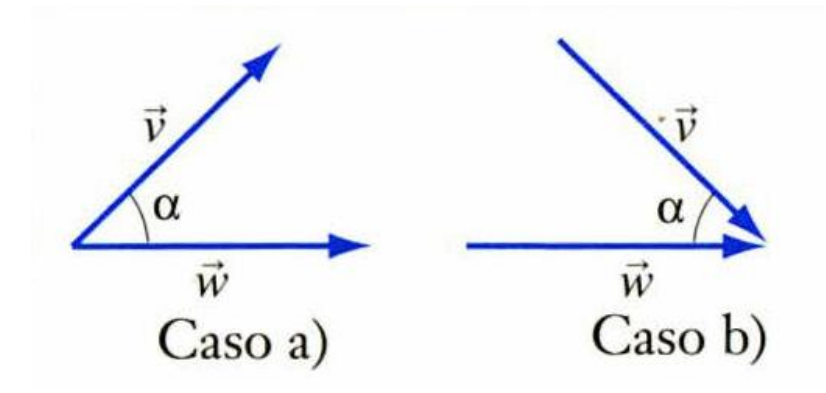

Se i vettori sono disposti in modo tale che l'origine di uno coincida con l'estremo dell'altro, o viceversa, allora α è il supplementare dell'angolo β formato dai due vettori

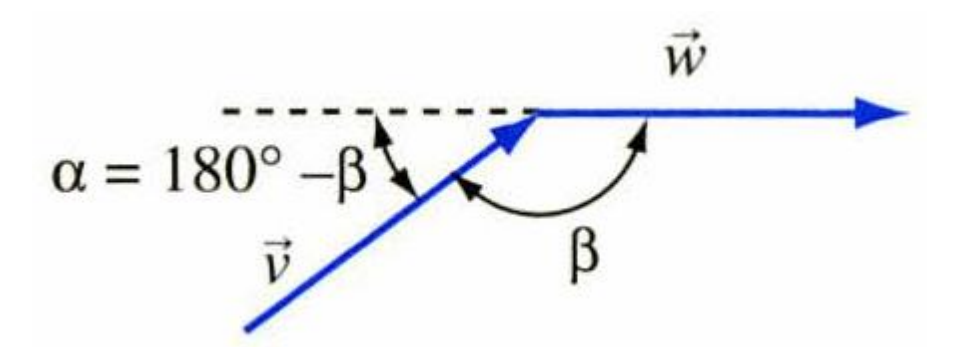

Come i numeri si combinano tra loro mediante le quattro operazioni, addizione, sottrazione, moltiplicazione e divisione, anche i vettori possono combinarsi tra loro in vari modi. Vediamone alcuni.

# SOMMA TRA VETTORI

Dati due vettori  $\vec{u}$  e  $\vec{v}$ , la loro somma  $\vec{u} + \vec{v}$  è un terzo vettore il cui punto di applicazione coincide con quello del primo vettore e il cui estremo libero coincide con l'estremo libero del secondo vettore, applicato all'estremo libero del primo.

La regola è complicata, ma la costruzione è molto semplice:

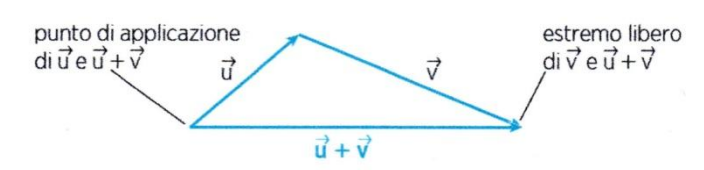

La somma tra vettori così definita gode della proprietà commutativa, infatti è facile verificare che risulta:

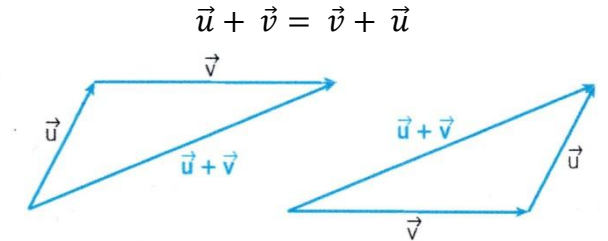

Questo modo di visualizzare la somma tra vettori è detto anche metodo punta-coda, perché essi vengono posizionati uno dopo l'altro. Consente di sommare tra loro un numero qualsiasi di vettori in modo molto semplice ed è particolarmente utile quando si ha a che fare con gli spostamenti.

Esiste un altro modo di visualizzare la somma tra vettori, detto regola del parallelogramma: consiste nell'applicare i due vettori nello stesso punto e poi costruire su essi un parallelogramma.

Il vettore somma è applicato allo stesso punto di applicazione dei due vettori e ha come lunghezza la diagonale del parallelogramma.

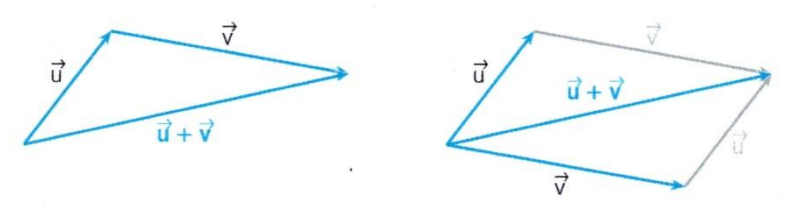

Qualunque delle due strategie si applichi il risultato è equivalente e si può scegliere di usare l'una o l'altra a seconda del contesto.

Nel caso degli spostamenti è naturale usare il metodo punta-coda, ma come vedremo ci sono casi in cui si ragiona meglio con il parallelogramma

## DIFFERENZA TRA VETTORI

Il segno meno negli spostamenti unidimensionali è associato a un moto all'indietro, e sommando tra loro due spostamenti opposti si ottiene uno spostamento nullo. Ragionando in astratto, sommando due vettori opposti si ottiene il vettore nullo:

$$
\vec{v} + (-\vec{v}) = 0
$$
 (vector *e* nullo)

In generale la differenza tra due vettori si ottiene sommando al primo l'opposto del secondo:

$$
\vec{u} - \vec{v} = \vec{u} + (-\vec{v})
$$

Il vettore opposto  $-\vec{v}$  si disegna semplicemente invertendo la freccia: il punto di applicazione di  $\vec{v}$  diventa l'estremo libero di  $-\vec{v}$  e viceversa

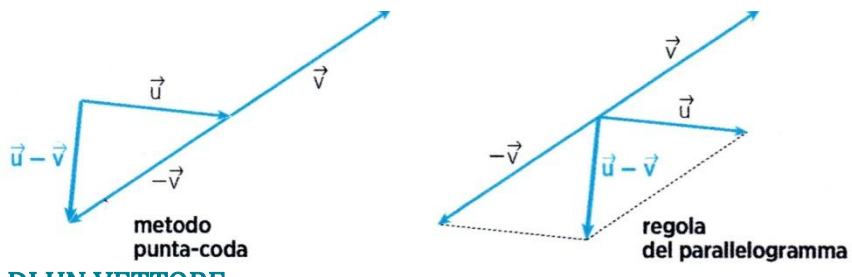

## SCOMPOSIZIONE DI UN VETTORE

Ogni vettore  $\vec{v}$  può essere pensato come se fosse il risultato di una somma tra due o più vettori, che si definiscono componenti.

Con la rappresentazione del metodo punta-coda questo equivale, sul piano, a fare un disegno come quello in figura.

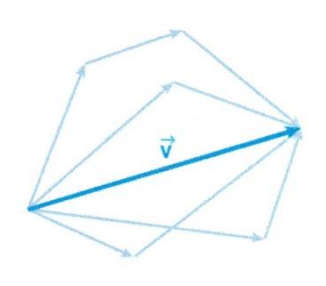

Come puoi vedere dalla figura, esistono INFINITI modi di ottenere un vettore somma di altri due o più vettori, così come possiamo raggiungere una posizione nello spazio eseguendo infiniti spostamenti diversi

Un caso particolare, molto usato in fisica, è la scomposizione di un vettore lungo due direzioni perpendicolari tra loro: in questo caso, se utilizziamo la rappresentazione del parallelogramma, le componenti sono le proiezioni ortogonali del vettore lungo le direzioni scelte.

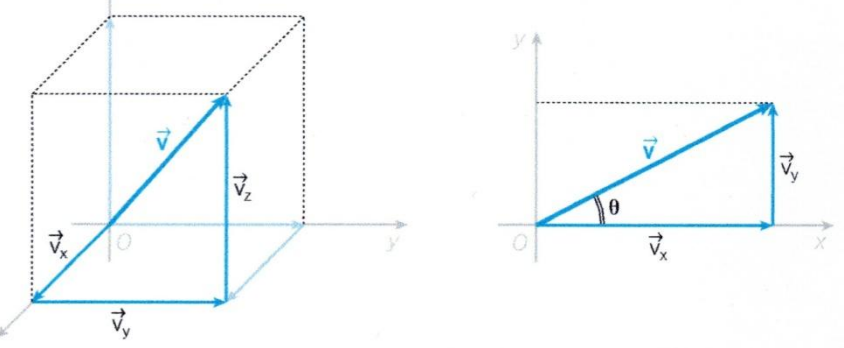

Scomponiamo sul piano il vettore  $\vec{v}$  in due vettori perpendicolari  $\vec{v}_x$  e  $\vec{v}_y$ . Il modulo di  $\vec{v}_x$ e quello di  $\vec{v}_v$ , cioè la lunghezza delle frecce corrispondenti, si trovano con le regole della trigonometria:

$$
\frac{|\overrightarrow{v_x}|}{|\overrightarrow{v_y}|} = \mathbf{v} \cdot \cos \theta
$$
  

$$
|\overrightarrow{v_y}| = \mathbf{v} \cdot \sin \theta
$$

ESEMPIO :

Trova il vettore che scompone il vettore  $\vec{v}$  lungo la direzione individuata da uno dei due assi ortogonali del disegno

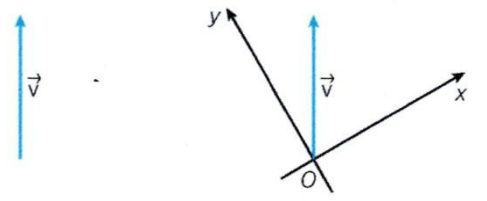

Per proiettare un vettore lungo una direzione si disegna prima la retta ad essa parallela e passante per il suo punto di applicazione; poi si traccia la perpendicolare a tale retta passante per l'estremo libero del vettore.

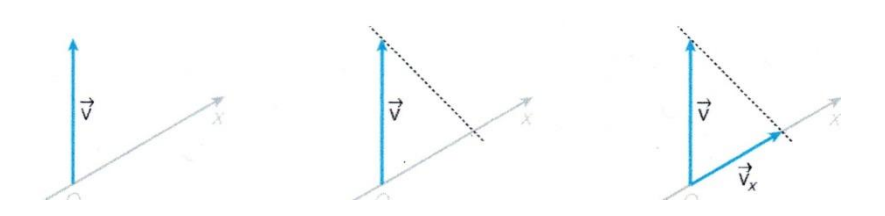

## PRODOTTO E DIVISIONE PER UN NUMERO

Possiamo moltiplicare o dividere un vettore per un numero semplicemente moltiplicando o dividendo il suo modulo per quel numero; se il numero è negativo il verso del vettore cambia.

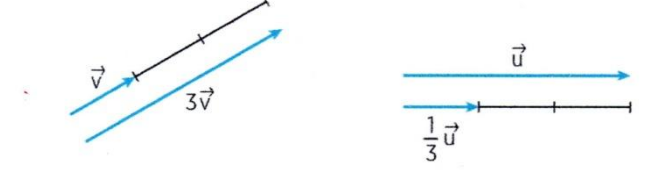

# PRODOTTO SCALARE

Il prodotto scalare

$$
\vec{u} \cdot \vec{v} = \vec{v} \cdot \vec{u}
$$

tra due vettori è un numero che si ottiene moltiplicando il modulo del primo vettore per la proiezione del secondo sul primo.

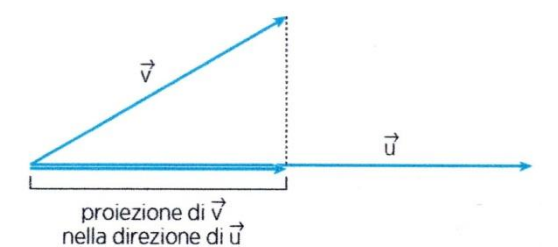

Il prodotto scalare trasforma due vettori in un numero e ci dà la misura di quanto essi siano ≪concordi≫:

- se i vettori sono paralleli e di verso concorde il prodotto scalare è massimo ed è uguale al prodotto tra i moduli dei due vettori;
- se i due vettori sono paralleli e di verso opposto il prodotto scalare è minimo e corrisponde al valore del caso precedente con il segno meno;
- se i due vettori sono perpendicolari il prodotto scalare è nullo

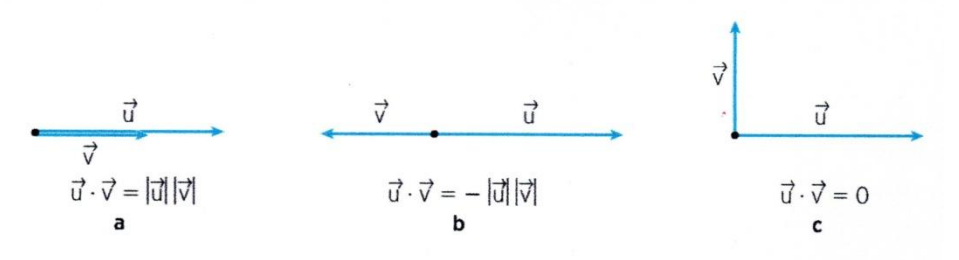

Le situazioni intermedie si ottengono con le regole della trigonometria, che danno la formula generale del prodotto scalare:

$$
\vec{u} \cdot \vec{v} = \vec{u} | |\vec{v}| \cos \theta = |
$$

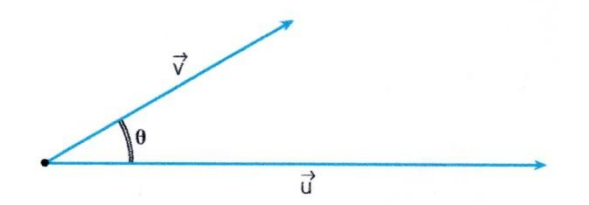

## PRODOTTO VETTORIALE

Un'altra operazione che si può fare con due vettori è il cosiddetto prodotto vettoriale, che restituisce come risultato un vettore perpendicolare al piano individuato dai due vettori.

Dati due vettori  $\vec{u}$  e  $\vec{v}$ , si definisce prodotto vettoriale

 $\vec{u} \times \vec{v}$ il vettore ad essi perpendicolare, il cui modulo è dato dall'area del parallelogramma costruito su  $\vec{u}$  e  $\vec{v}$  e il cui verso è dato dalla regola della mano destra

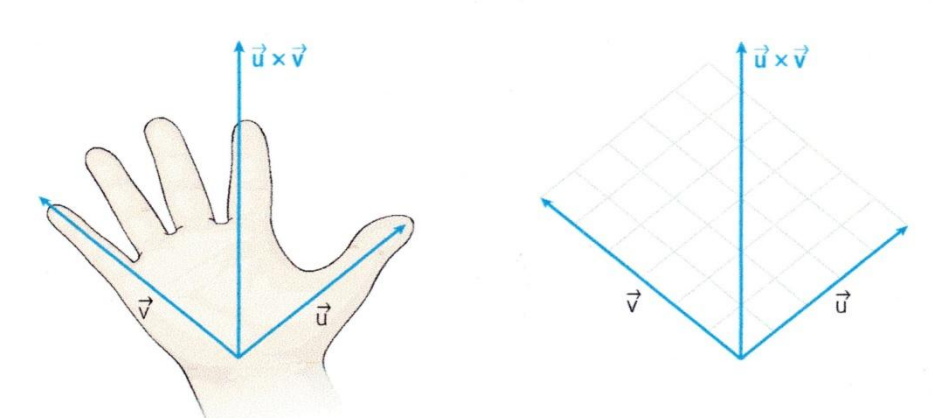

Regola della mano destra: se il primo vettore è parallelo all'asse del pollice e il secondo a quello delle altre dita, il prodotto vettoriale è orientato nel verso uscente dal palmo della mano

Se si scambia l'ordine dei due vettori il verso cambia, per cui il prodotto vettoriale NON gode della proprietà commutativa, ma risulta:

$$
\vec{u} \times \vec{v} = -\vec{v} \times \vec{u}
$$

Il modulo del vettore  $\vec{u} \times \vec{v}$  è dato dalla formula:  $\vec{u} \times \vec{v} = |\vec{u}| |\vec{v}| \sin \theta = |- \vec{u} \times \vec{v}|$ 

Il prodotto vettoriale gode delle seguenti proprietà:

• anticommutativa (invertendo l'ordine dei vettori il prodotto vettoriale cambia verso)

$$
\vec{u} \times \vec{v} = -\vec{v} \times \vec{u}
$$

• distributiva rispetto alla somma

$$
(\vec{a} + \vec{b}) \times \vec{c} = \vec{a} \times \vec{c} + \vec{b} \times \vec{c}
$$

## RICAPITOLANDO

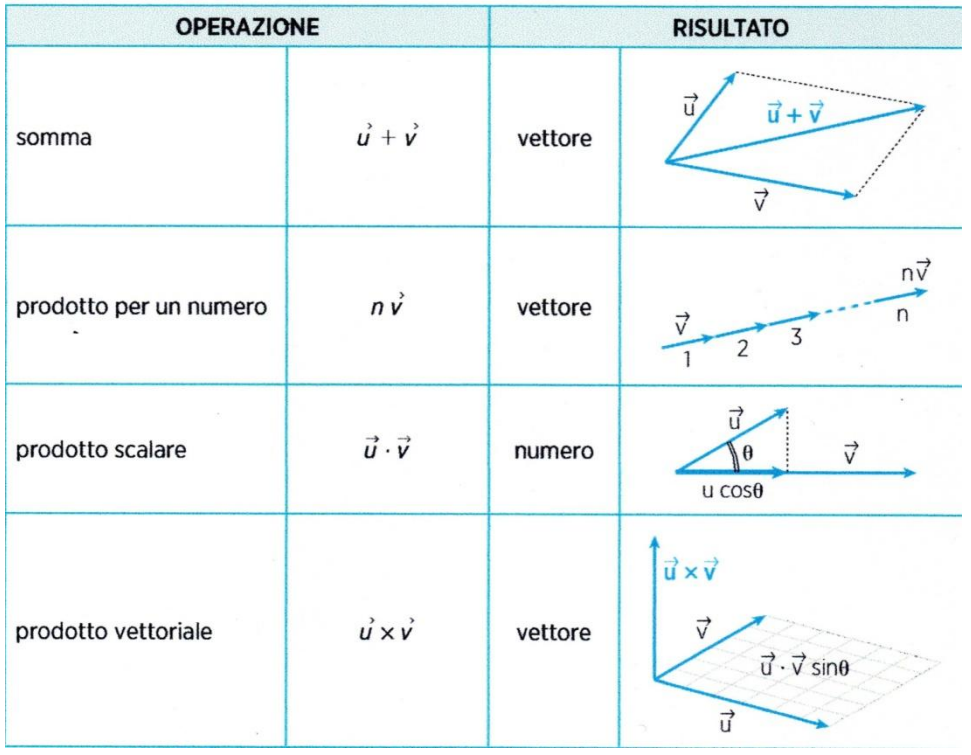

# RICORDA: GRANDEZZE FISICHE VETTORIALI E SCALARI

Una grandezza fisica è detta **vettoriale** quando la sua rappresentazione matematica è un vettore; è detta scalare quando la sua rappresentazione matematica è un numero.

Le grandezze fisiche vettoriali si disegnano come frecce e si sommano tra loro con il metodo punta-coda o con l'equivalente regola del parallelogramma.

Tra le grandezze incontrate finora, sono vettoriali la posizione, lo spostamento, la velocità e l'accelerazione.

# RAPPRESENTAZIONE CARTESIANA DI UN VETTORE

se applichiamo il vettore  $\vec{v}$  sull'origine di un sistema di assi cartesiani, esso è univocamente determinato dalle coordinate del suo estremo libero. Le coordinate corrispondono ai moduli dei vettori che scompongono  $\vec{v}$  lungo le direzioni degli assi cartesiani, cioè alle lunghezze delle frecce che li rappresentano, e sono dette componenti cartesiane del vettore

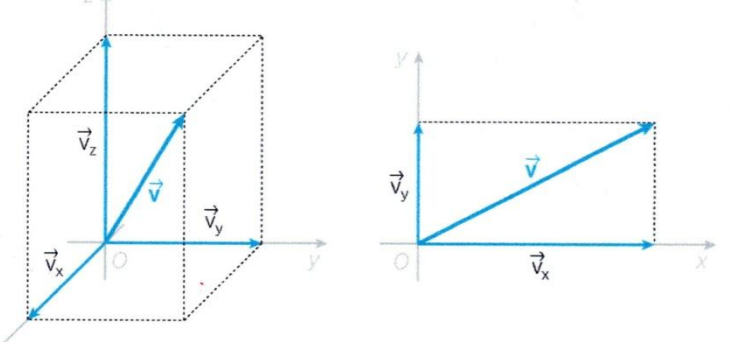

Un vettore è rappresentato:

- da un numero in uno spazio unidimensionale;
- da una coppia di numeri in uno spazio bidimensionale;

da una terna ordinata di numeri in uno spazio tridimensionale

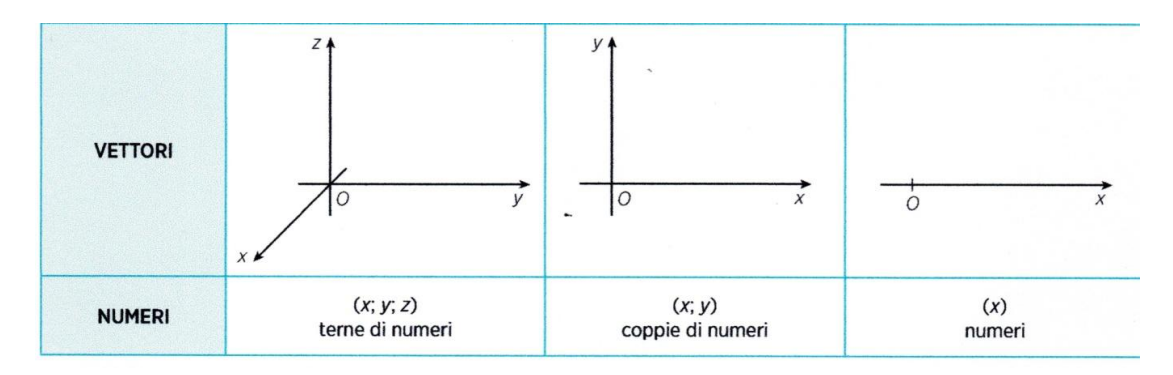

## OPERAZIONI CON I VETTORI IN RAPPRESENTAZIONE CARTESIANA

La rappresentazione cartesiana di un vettore è molto utile per fare i calcoli, perché consente di trasformare le operazioni tra vettori in operazioni tra numeri, seguendo regole opportune. A titolo di esempio vediamo il caso della somma, che è il più semplice.

## SOMMA E DIFFERENZA DI VETTORI IN RAPPRESENTAZIONE CARTESIANA

Le componenti del vettore somma sono uguali alla somma delle componenti omologhe.

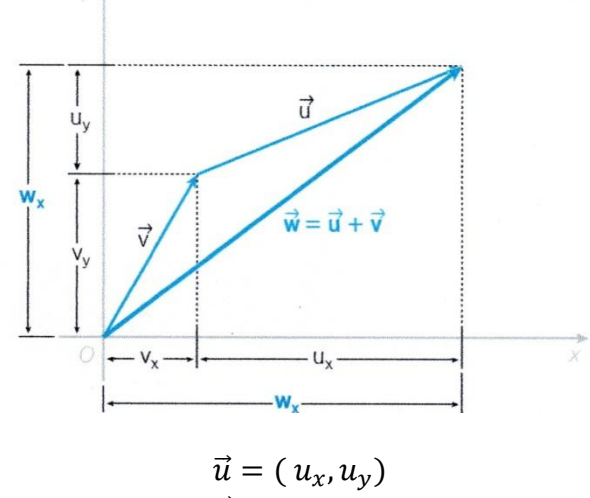

$$
\vec{v}=(v_x,v_y)
$$

Come si vede dalla figura, la componente  $w_x$  del vettore  $\vec{w} = \vec{u} + \vec{v}$  è uguale alla somma delle componenti  $u_x$ e  $v_x$ di  $\vec{u}$  e  $\vec{v}$ ; analogamente, la componente  $w_y$ è uguale alla somma di  $u_y$ e  $v_y$ 

$$
\begin{cases} W_x = u_x + v_x \\ W_y = u_y + v_y \end{cases}
$$

Analogamente, le componenti cartesiane del vettore differenza  $\vec{d} = \vec{u} - \vec{v}$ sono:

$$
\begin{cases}\n d_x = u_x - v_x \\
d_y = u_y - v_y\n\end{cases}
$$

## ESPRESSIONE CARTESIANA DEL PRODOTTO SCALARE

Consideriamo due vettori  $\vec{a}$  e  $\vec{b}$  e chiamiamo α l'angolo formato dalle loro direzioni. Sappiamo che il prodotto scalare fra  $\vec{a} \cdot \vec{b}$  che indichiamo con  $\vec{a} \cdot \vec{b}$  è la grandezza *scalare* definita come il prodotto dei moduli  $a e b$  dei due vettori per il coseno dell'angolo  $\alpha$  fra essi compreso:

$$
\vec{a} \cdot \vec{b} = a \cdot b \cos \alpha
$$

Il prodotto scalare si può esprimere usando le componenti cartesiane dei vettori.

Dato un sistema cartesiano  $Oxy$ , i versori  $\vec{x}$  e  $\vec{y}$  degli assi, essendo due vettori di modulo uguale a 1 e mutuamente perpendicolari, obbediscono alle relazioni:

$$
\hat{x} \cdot \hat{x} = \hat{y} \cdot \hat{y} = 1
$$

$$
\hat{x} \cdot \hat{y} = \hat{y} \cdot \hat{x} = 0
$$

$$
\vec{a} = a_x \hat{x} + a_y \hat{y}
$$

$$
\vec{b} = b_x \hat{x} + b_y \hat{y}
$$

Dati due vettori

appartenenti a un piano cartesiano, si ha pertanto:

 $\rightarrow$ 

$$
\vec{a} \cdot \vec{b} = (a_x \hat{x} + a_y \hat{y}) \cdot (b_x \hat{x} + b_y \hat{y}) = a_x b_x + a_y b_y
$$

cioè il prodotto scalare fra i due vettori è uguale alla somma dei prodotti delle loro componenti x e y.

Se

$$
\vec{a} = 3\hat{x} + 5\hat{y}
$$

$$
\vec{b} = 5\hat{x} - 2\hat{y}
$$

risulta

$$
\vec{a} \cdot \vec{b} = 3 \cdot 5 + 5(-2) = 15 - 10 = 5
$$

#### Espressione cartesiana del prodotto vettorial

Il prodotto vettoriale fra  $\vec{a}$  e  $\vec{b}$ , che indichiamo con

è un vettore

$$
\vec{p} = \vec{a} \times \vec{b}
$$

con direzione perpendicolare al piano individuato da  $\vec{a} e \vec{b}$  e verso uscente dal palmo della mano destra quando il pollice è disposto nel verso di  $\vec{a}$  e le altre dita sono orientate come  $\vec{b}$ 

Il modulo del prodotto vettoriale è uguale al prodotto dei moduli  $a e b$  dei due vettori di partenza per il seno dell'angolo α fra essi compreso

$$
p=a\cdot b\,sin\alpha
$$

Ricordiamo che il prodotto vettoriale gode delle seguenti proprietà:

anticommutativa (invertendo l'ordine dei vettori il prodotto vettoriale cambia verso):

$$
\vec{a} \times \vec{b} = -\vec{b} \times \vec{a}
$$

distributiva rispetto alla somma:

$$
\left(\vec{a}+\vec{b}\right)\times\vec{c} \,=\, \vec{a}\times\vec{c}+\,\vec{b}\,\times\,\vec{c}
$$

Vediamo ora come esprimerlo nelle sue componenti cartesiane. Scegliamo un sistema cartesiano Oxyz avente gli assi x e y nel piano dei due vettori  $\vec{a} e \vec{b}$ 

Tenendo conto della definizione di prodotto vettoriale, si trova che per i versori degli assi valgono le relazioni:

$$
\mathbf{d}\mathbf{e}
$$

$$
\vec{a} \times \vec{b}
$$

$$
\vec{a} \times \vec{b}
$$

$$
\hat{x} \times \hat{x} = \hat{y} \times \hat{y} = 0
$$
  

$$
\hat{x} \times \hat{y} = \hat{z}
$$
  

$$
\hat{y} \times \hat{x} = -\hat{z}
$$
  

$$
\vec{a} \times \vec{b} = (a_x \hat{x} + a_y \hat{y}) \times (b_x \hat{x} + b_y \hat{y}) = = (a_x b_y - a_y b_x)\hat{z}
$$

Pertanto, in rappresentazione cartesiana, il prodotto vettoriale di due vettori  $\vec{a} e \vec{b}$ appartenenti al piano xy è il vettore  $\vec{p}$  diretto lungo l'asse z con componente scalare  $p_z = (a_x b_y - a_y b_x).$ 

Il suo modulo è

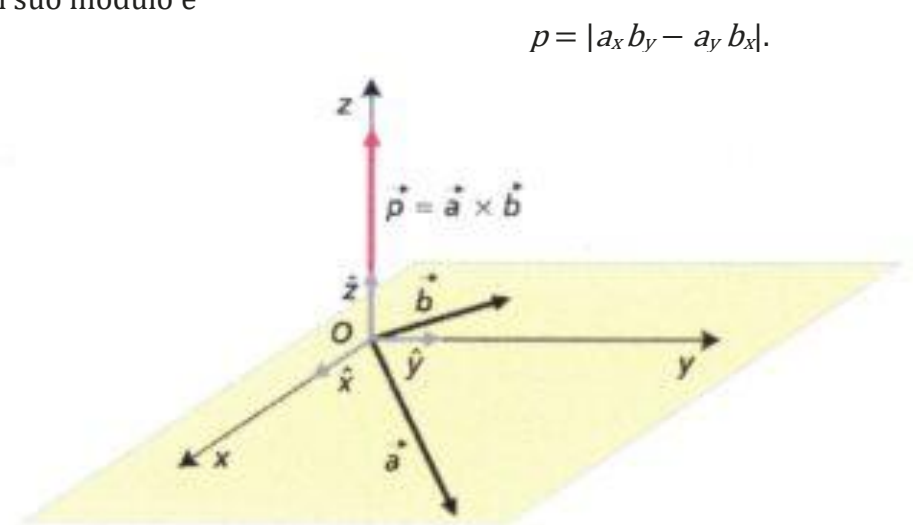

Facciamo anche in questo caso un esempio. Consideriamo i due vettori  $\vec{a} = -4\hat{x} - 2\hat{y}$  $\vec{b} = 2\hat{x} + 3\hat{y}$ 

appartenenti al piano xy. Il modulo del loro prodotto vettoriale è pari a:  $p= |a_x b_y - a_y b_x| = |(-4) \cdot 3 - (-2) \cdot 2| = |-12 + 4| = 8$ 

È diretto lungo l'asse z con componente scalare  $p_z = (a_x b_y - a_y b_x) = -8$